# **Testpassport** *Q&A*

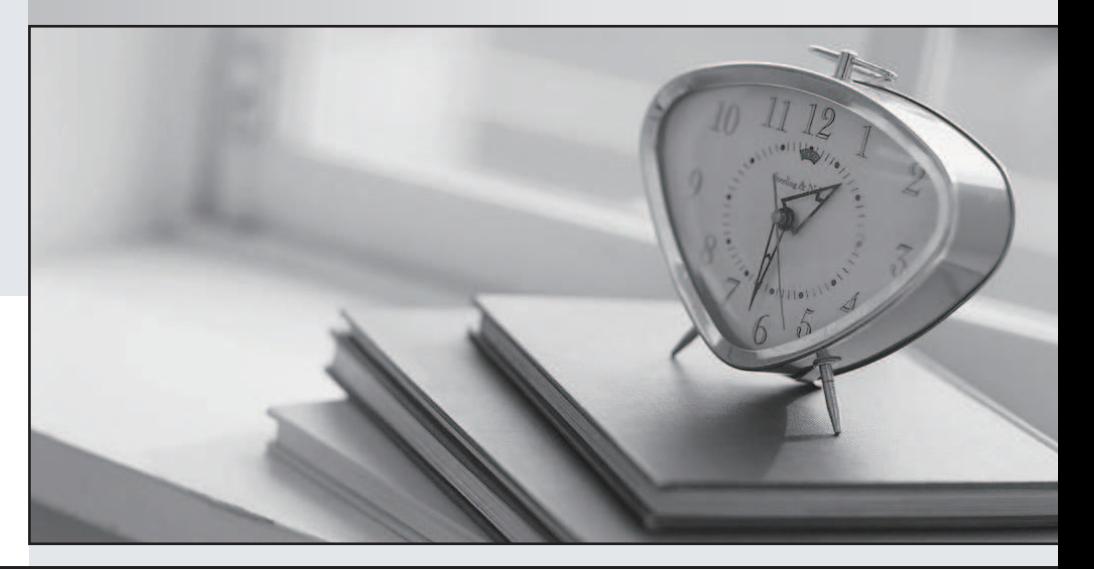

### Higher Quality

## Better Service!

Http://www.testpassport.com We offer free update service for one year

## **Exam** : **000-997**

# **Title** : WebSphere Message Broker V6.0, Solution Development

## **Version** : DEMO

#### **1.During a web service invocation, which of the following message elements would typically hold the payload that is being sent to the web service?**

A.SOAP-ENV:Body

B.SOAP-ENV:Header

C.wsdl:input

D.xsd:data

#### **Correct:A**

**2.A developer has written a user plugin node that makes extensive use of the Broker Java APIs to populate information in the system log. The plugin node is deployed to a Broker running on zOS. Where can the developer look to see the output from this plugin?**

A.In the GDG specified in the Broker JCL file BIPBRKP

B.In the zOS System Console

C.In the output of a BIPFMLG job

D.In the Java stdout file

#### **Correct:B**

**3.If the following ESQL is coded in a compute node, what would be the output from an MQOutput node? CALL CopyMessageHeaders(); set OutputRoot.XMLNSC.Msg.F1.F3 = 'Pluto'; set OutputRoot.XMLNSC.Msg.F1.F2 = 'Mars'; set OutputRoot.XMLNSC.Msg.F4 = 'Venus'; set OutputRoot.XMLNSC.Msg.F4.F1 = 'Mercury'; set OutputRoot.XMLNSC.Msg.F1.F3 = 'Saturn'; set OutputRoot.XMLNSC.Msg.F5 = 'Neptune';**

- A. Saturn Mars Mercury Neptune
- B. Saturn Mars VenusMercury Neptune
- C. Pluto Mars VenusMercury Saturn Neptune
- D. Mars Saturn VenusMercury Neptune

#### **Correct:B**

4.A flow contains a trace node to collect information that shows the state of a message in a flow. **What additional step is required to collect this data?**

A.Enable system trace

- B.Enable event log
- C.Enable user trace
- D.No other step required

#### **Correct:D**

**5.A message flow developer has multiple versions of a subflow, and needs to be able to identify them at runtime via the user trace facility. The version information (file Revision) will betaken from the source control management system. Which of these approaches will enable the information to be made visible in user trace?**

A.Add a Passthrough node to the subflow. Insert the Revision from source control into the Label of the node. The contract of the contract of the contract of the contract of the contract of the contract of the contract of the contract of the contract of the contract of the contract of the contract of the contract of the cont

B.Add a Compute node to the subflow. Include the Revision from source control in a comment in the es and the second contract of the second contract of the second contract of the second contract of the second contract of the second contract of the second contract of the second contract of the second contract of the seco

C.Add the Revision from source control into the Long Description field in the flow properties.

D.Add the subflow to the Broker Archive file, specifying the Revision from source control as the parameter to the -version flag on the mqsicreatebar command.

**Correct:A** 

**6.A travel reservation system is being implemented using a message flow. Reservation requests are received via an MQInput node. These requests must be sent to three different back-end systems: a hotel reservation system, a rental car reservation system and a passenger train reservation system. Aggregate nodes will be used to fan-out the back-end requests and fan-in the responses. A response must be returned from the message flow within 1 minute, even if all the reservation systems do not return a response. What is the best way to implement this requirement?** A.The "Timeout" property on the AggregateControl node should be set to 60 seconds. The "Failure" terminal of the AggregateReply node must be wired to process the missing responses.

B.The "Timeout" property on the AggregateControl node should be set to 60 seconds. The "No Message" terminal of the AggregateReply node must be wired to process the missing responses

C.The "Timeout" property on the AggregateRequest nodes should be set to 60 seconds. The "Folder Name" property of each AggregateRequest node must be unique so the fan-in flow can identify the missing response.

D.The "Timeout" property on the AggregateControl node should be set to 60 seconds. The "Folder Name" property of each AggregateRequest node must be unique so the fan-in flow can identifythe missing response.

#### **Correct:D**

**7.A developer needs to create a message model for legacy data. The data consists of several types of records where each record consists of fixed length fields and all fields contain text data. Each record starts with a fixed length type code and can repeat an unknown number of times. Which message domain must be used to parse this data?**

A.MRM-XML B.MRM-TDS C.MRM-CWF D.BLOB **Correct:B** 

**8.What Data Element Separation method must be used to parse "ABCDE123F12" into Field1="ABCDE", Field2="123", Field3="F12" and parse "ABCDE123456XXXX" into Field1="ABCDE", Field2="123456", Field3="XXXX"?**

A.Use Data Pattern B.Fixed Length C.Variable Length Elements Delimited D.Tagged Fixed Length

#### **Correct:A**

**9.An element in a message definition intended as output from a flow is a fixed length decimal type with CWF physical properties. The receiving application expects leading zeros to be included in the message. Which of the following properties would be used to accomplish this?**

A.Leading Skip Count

B.Padding Character

C.Byte Alignment

D.Default Value

#### **Correct:B**

**10.A developer needs to create a WSDL file that specifies SOAP over HTTP bindings from an existing message set. Which two of the following artifacts must be created within the message set** 

#### **project in order to generate a valid WSDL file?**

- A.An XML Schema file
- B.A message category file
- C.A message definition file
- D.A message dictionary file
- E.A WS-I Basic Profile validation file

#### **Correct:B C**

**11.A developer has performed a deployment to a broker in the development region. The broker is unable to process the deployment because the channels between the Config Mgr and the Broker are currently stopped. The developer issues a Cancel Deploy to the broker to clean this up. What is the most likely result?**

- A.The deployment will be cancelled immediately.
- B.The deployment will be cancelled once the channels are working again.
- C.The broker will reject the deployment of the flow and notify the Config Mgr.
- D.The Config Mgr will be inconsistent with the broker once the channels are working.

#### **Correct:D**

**12.A message flow receives messages from a COBOL application, transforms them to XML and delivers them to multiple consumers. Participating external consumers are spread across different messaging platforms, change frequently and are selective about which messages they choose to receive. Based on this information, which of the following is the most appropriate transport node to use to send messages from the flow?**

- A.JMSOutput B.MQOutput C.MQeOutput
- D.SCADAOutput

#### **Correct:A**

**13.A developer wants to share data between Java and ESQL code and chooses to implement this using a static variable in a Java class. This variable will in effect only be shared between code running in the same:**

- A.JavaCompute Node
- B.Message Flow
- C.Execution Group
- D.Broker

#### **Correct:C**

**14.An enterprise wishes to expose an existing backend system as an SSL-protected web service. The backend currently communicates using WebSphere MQ. What step needs to be taken to create an HTTPS interface to the existing system?**

A.Enable SSL on the WMQ channels between the message broker and the existing backend.

B.Create a secure tunnel through the firewall to the queue manager on the existing system.

C.Configure the SSL connector and keystore for the broker, and check the "Use HTTPS" option on the HTTPInput node.

D.Configure the HTTPRequest node to use SSL client authentication and import the client certificate to the broker keystore.

#### **Correct:C**

**15.Refer to Exhibit 2N01Flow.jpg to answer question A flow developer imports a message flow from source control. The flow appears as shown below. What is the most likely cause of the errors marked on the wires between the nodes?**

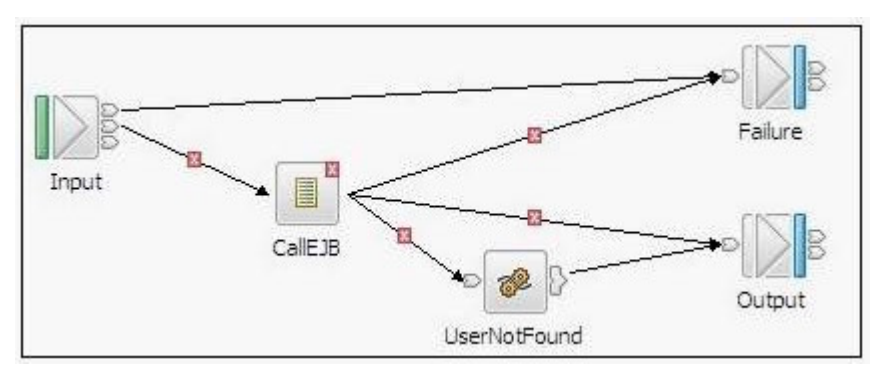

A.There are issues in the ESQL code.

B.The .msgflow file is corrupt and should be re-imported from source control.

C.The developer's toolkit installation is corrupt and it should be reinstalled.

D.The toolkit plugin for a required Java user-defined extension has not been installed.

#### **Correct:D**

**16.A JavaCompute node uses the MbService object to log events. On the Windows platform, where are these events logged?**

A.Standard out

B.Windows Event Viewer

C.Console window

D.User defined log file

#### **Correct:B**

**17.A flow design requires a database lookup to determine the routing. The database table used for the lookup is small and static. One way to improve the performance of such a flow is to cache the table in memory. Which of the following approaches using ESQL will achieve this requirement?**

A.Use the Environment tree to hold the selected database values.

B.Use the LocalEnvironment tree to hold the selected database values.

C.Declare a variable as EXTERNAL ROW to hold the selected database values.

D.Declare a variable as SHARED ROW to hold the selected database values.

#### **Correct:D**

18.A message flow is deployed at 6:45 PM. The flow needs to run every hour, at 15 minutes past **the hour, to process and clear rows in a database. Which two of the following statements are true?** A.It is sufficient to use a TimeoutNotification node alone without a TimeoutControl Node.

B.It is sufficient to use a TimeoutControl node alone without a TimeoutNotification Node.

C.The "Unique Identifier" on the TimeoutNotification node must match the "Unique Identifier" on the

TimeoutControl node.

D.The TimeoutNotification node must have its "Operation Mode" set to "Controlled".

E.A TimeoutRequest message must be sent to a TimeoutNotification node and must contain at least the "Identifier", "Action", and "StartTime" elements.

#### **Correct:C D**

19.A developer needs to create a flow that will allow a Web Services Client to connect to a back **end that is a composite application of three MQ request/reply applications. To ensure that the web**  **service client receives a proper error indicating the source of a problem when one of the MQ applications fails to return a message, the developer should use the timeout property on which node?**

A.AggregateControl B.HTTPRequest

C.TimeoutNotification

D.HTTPInput

#### **Correct:A**

**20.A developer has abstracted some common behavior of several JavaCompute Nodes into a utility class. The best way to package this class for use is in a jar file that is:**

A.placed in the jplugin directory of the Broker runtime.

B.placed in the shared-classes directory in the Broker workpath.

C.placed in the common-classes directory in the Broker workpath.

D.copied into each BAR file that has a JavaCompute node that uses this class.

**Correct:B**